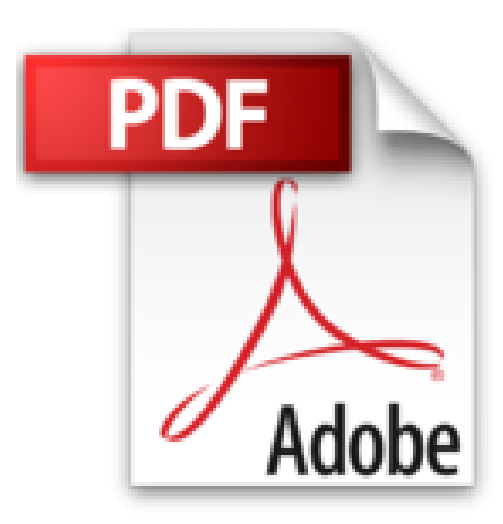

## **Programmez en Actionscript 3**

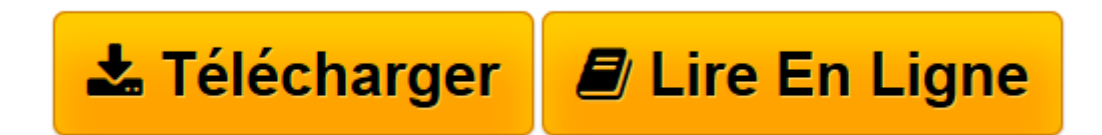

[Click here](http://bookspofr.club/fr/read.php?id=B00IA4ZM9M&src=fbs) if your download doesn"t start automatically

## **Programmez en Actionscript 3**

Guillaume Chau, Guillaume Lapayre

**Programmez en Actionscript 3** Guillaume Chau, Guillaume Lapayre

**[Télécharger](http://bookspofr.club/fr/read.php?id=B00IA4ZM9M&src=fbs)** [Programmez en Actionscript 3 ...pdf](http://bookspofr.club/fr/read.php?id=B00IA4ZM9M&src=fbs)

**[Lire en ligne](http://bookspofr.club/fr/read.php?id=B00IA4ZM9M&src=fbs)** [Programmez en Actionscript 3 ...pdf](http://bookspofr.club/fr/read.php?id=B00IA4ZM9M&src=fbs)

## 640 pages

Présentation de l'éditeur

Vous avez toujours voulu réaliser des animations Flash sans jamais vraiment savoir comment faire ? Ce livre est fait pour vous ! Conçu pour les débutants, il vous apprendra pas à pas Actionscript 3, le langage de programmation de Flash. Vous y découvrirez notamment les bases et la programmation orientée objet, mais aussi la création de dessins, la manipulation des images et leur animation. Bref, tout pour apprendre à faire des animations Flash et même des mini-jeux ! Biographie de l'auteur

Guillaume Chau est un étudiant ingénieur, passionné par les nouvelles technologies et le Web. Il a remporté le premier prix de Innov'Game 2011, grâce à un jeu de stratégie réalisé à l aide de Actionscript 3.0 et du Flex SDK. Guillaume Lapayre est diplômé d'une école d'ingénieurs généralistes et d'un master en acoustique et vibrations. Après avoir fait ses premiers pas avec divers langages tels que le C, le C++, le Java ou l'Actionscript, il décide de partager ses connaissances sur OpenClassrooms.

Download and Read Online Programmez en Actionscript 3 Guillaume Chau, Guillaume Lapayre #CYU9ZXI7M8G

Lire Programmez en Actionscript 3 par Guillaume Chau, Guillaume Lapayre pour ebook en ligneProgrammez en Actionscript 3 par Guillaume Chau, Guillaume Lapayre Téléchargement gratuit de PDF, livres audio, livres à lire, bons livres à lire, livres bon marché, bons livres, livres en ligne, livres en ligne, revues de livres epub, lecture de livres en ligne, livres à lire en ligne, bibliothèque en ligne, bons livres à lire, PDF Les meilleurs livres à lire, les meilleurs livres pour lire les livres Programmez en Actionscript 3 par Guillaume Chau, Guillaume Lapayre à lire en ligne.Online Programmez en Actionscript 3 par Guillaume Chau, Guillaume Lapayre ebook Téléchargement PDFProgrammez en Actionscript 3 par Guillaume Chau, Guillaume Lapayre DocProgrammez en Actionscript 3 par Guillaume Chau, Guillaume Lapayre MobipocketProgrammez en Actionscript 3 par Guillaume Chau, Guillaume Lapayre EPub **CYU9ZXI7M8GCYU9ZXI7M8GCYU9ZXI7M8G**